$<<$ Autodesk $>$ 

 $<<$ Autodesk $>$ 

, tushu007.com

- 13 ISBN 9787115160874
- 10 ISBN 7115160872

出版时间:2007-6

作者:赵阳,颜博,王琦 编

页数:574

871000

extended by PDF and the PDF

http://www.tushu007.com

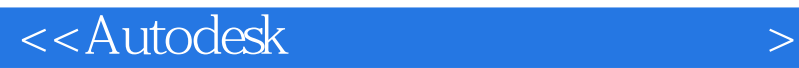

本书是Autodesk建筑可视化设计师认证的标准配套教材,在创作过程中严格按照认证考试大纲进行编

extra AutoCAD and 3ds Max Photoshop Combustion

 $,$  tushu007.com

Autodesk www.hxsd.com.cn

 $,$  tushu007.com

 $<<$ Autodesk $>$ 

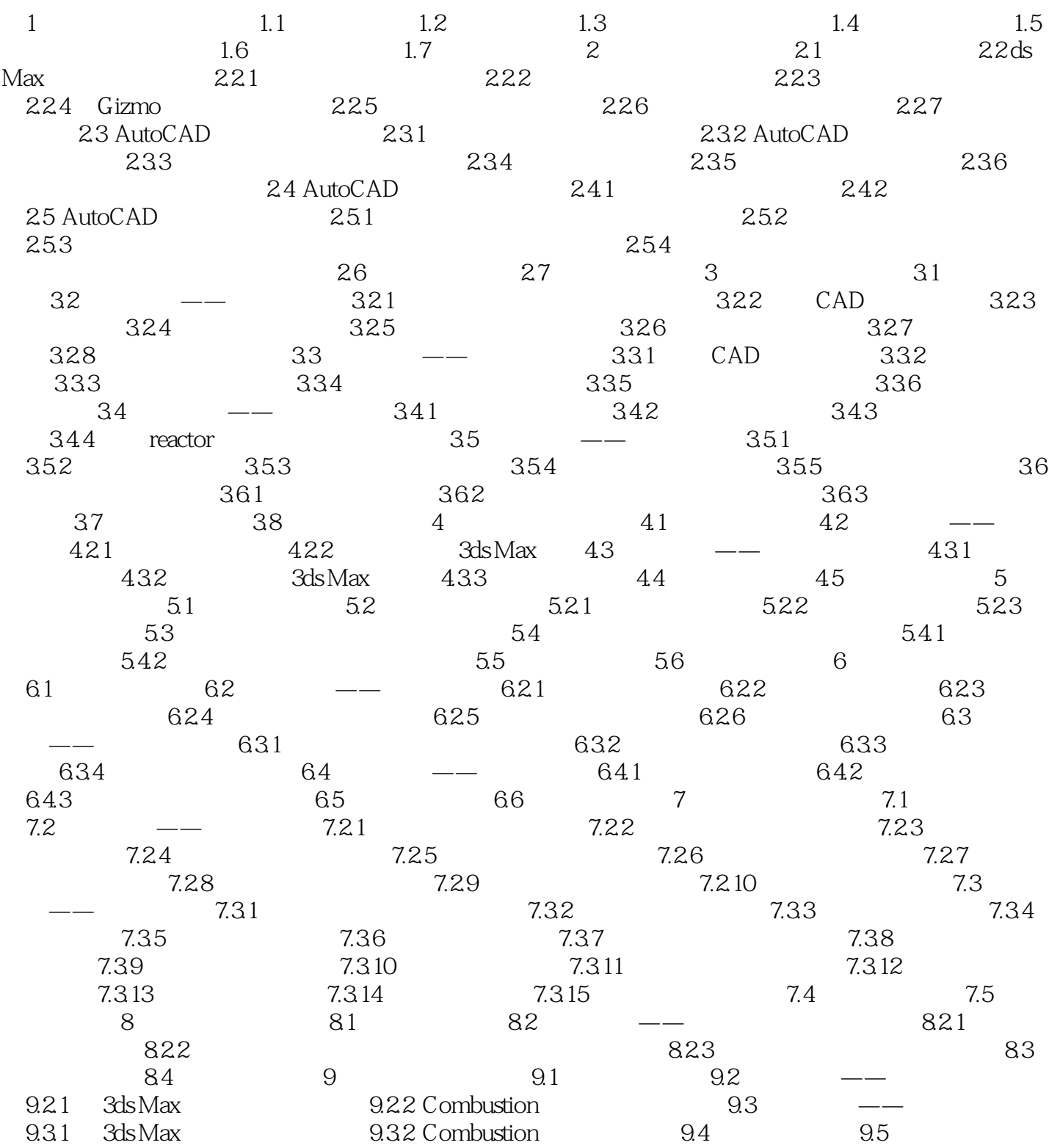

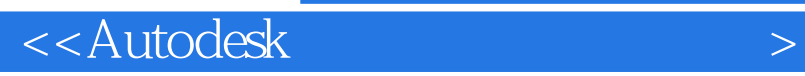

本站所提供下载的PDF图书仅提供预览和简介,请支持正版图书。

更多资源请访问:http://www.tushu007.com

 $,$  tushu007.com